## Cyber Security [Web, Network and Computer]: Basic Lab Practice Manual  $\overline{B}y$ Venkatesan Subramanian and Sandeep Kumar Shukla

Note: This manual is only for the learners who studied the different web, computer and network security concepts and interested in simulating the attack and mitigation techniques.

Acknowledgement: We referred various web sources to practice. We would like to thank all the authors, web sources and blogs.

## Chapter 1 Web Security

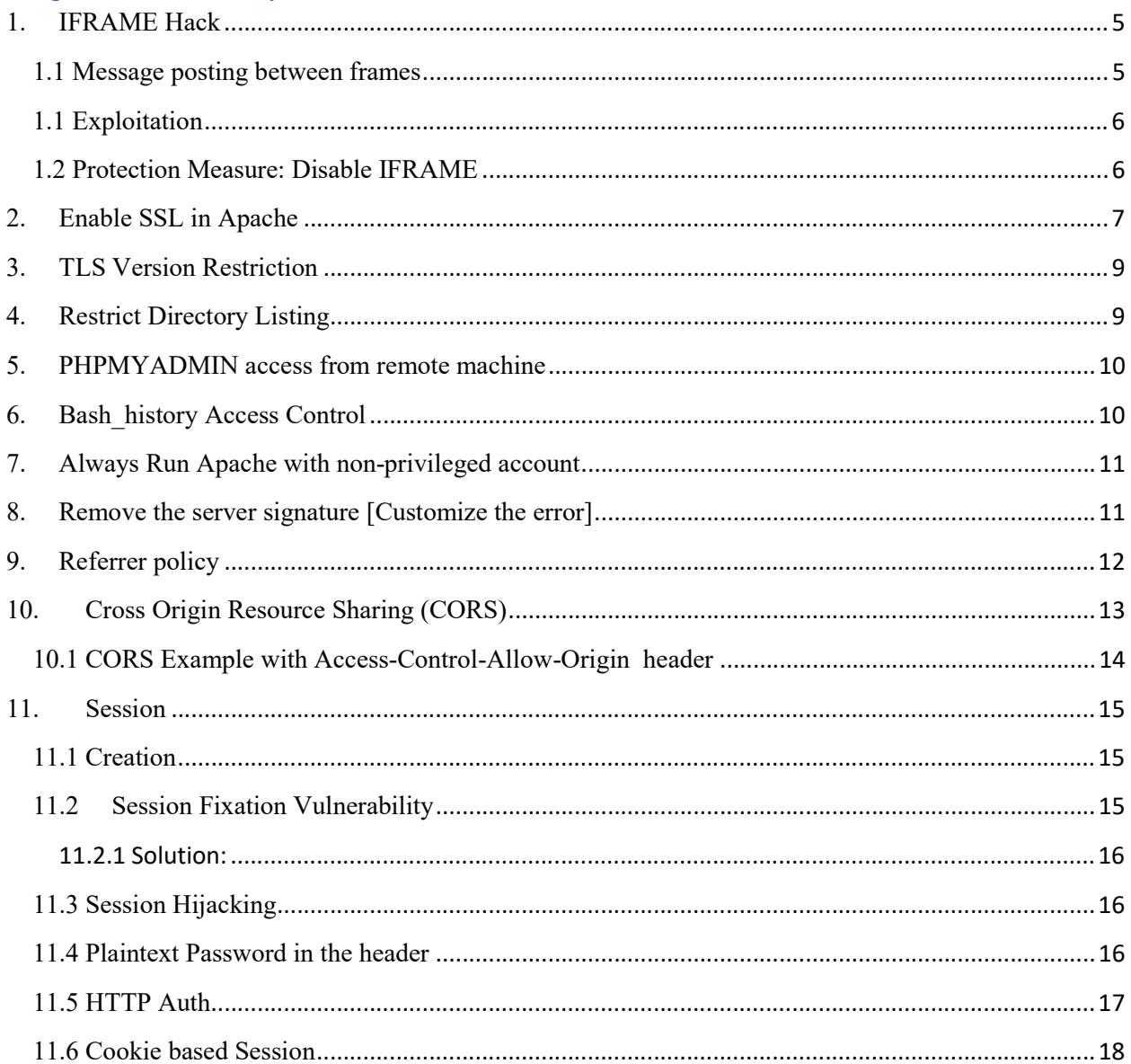

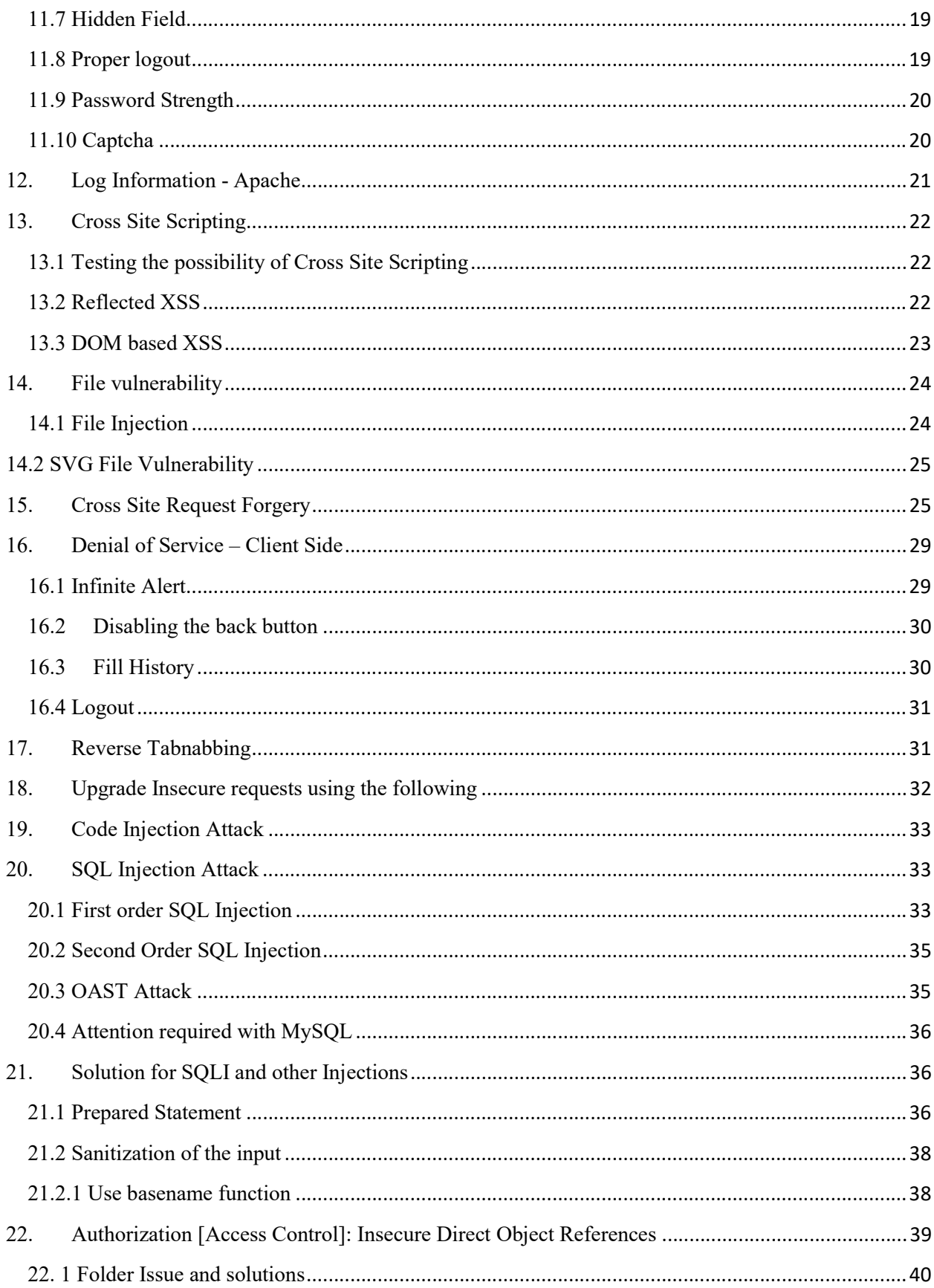

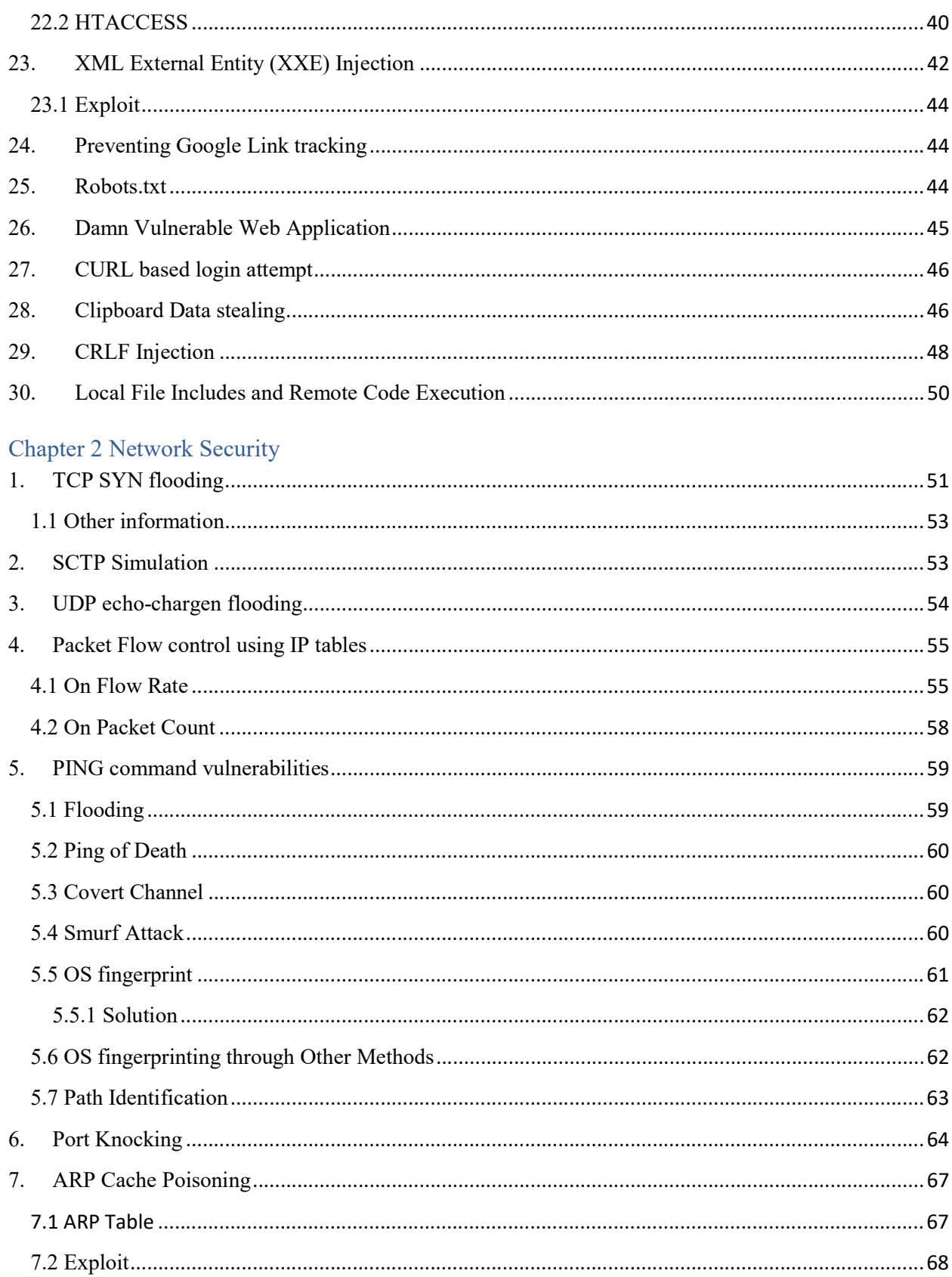

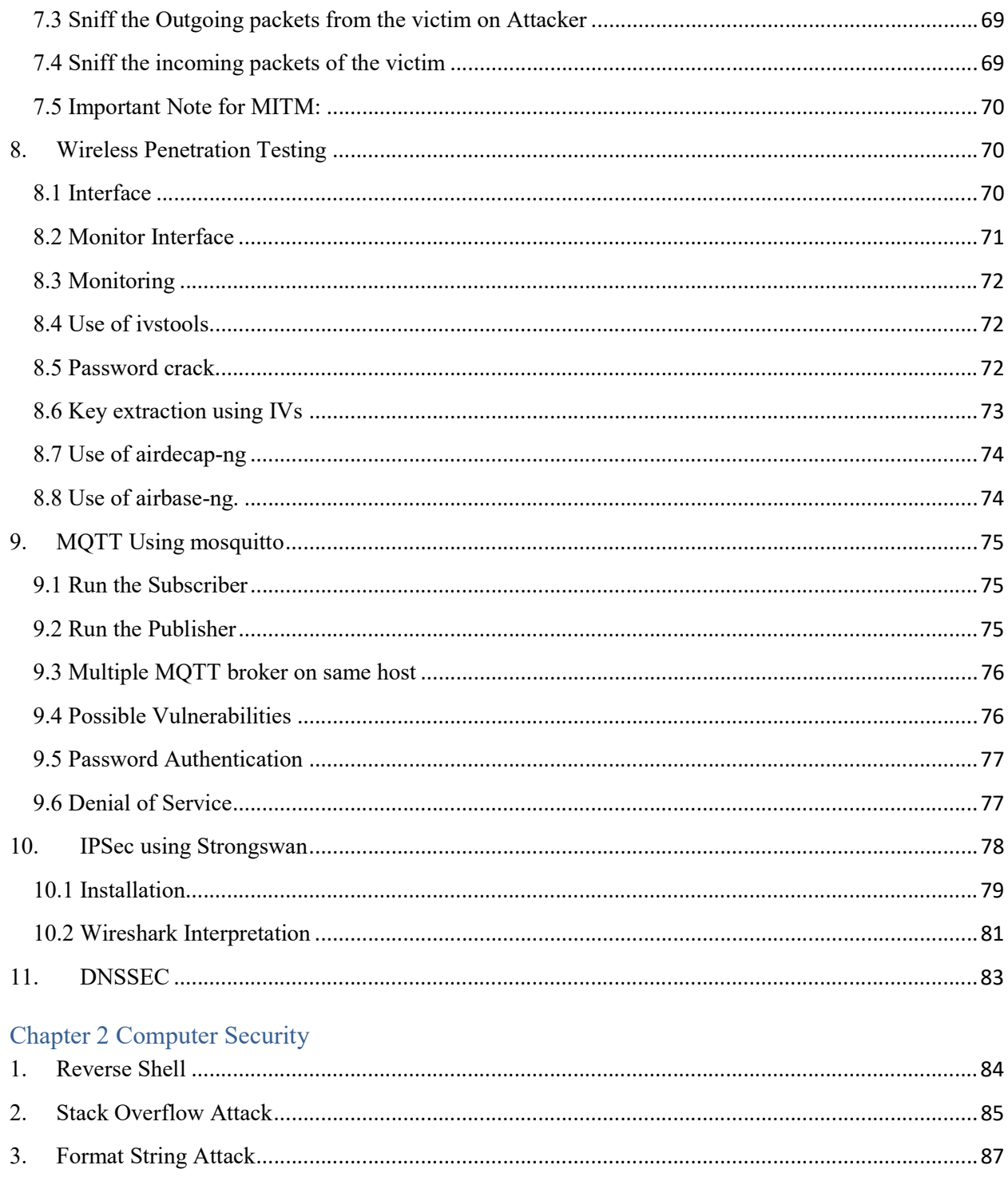